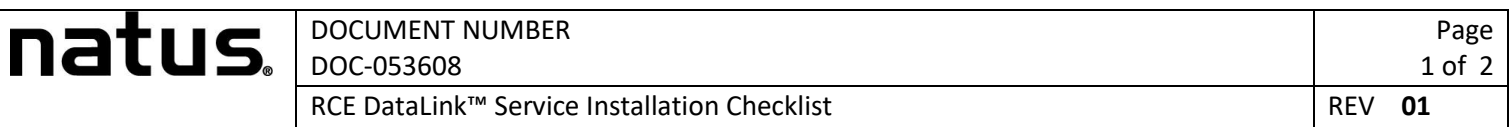

**Note**: Use this document as a guide to perform the service installation for DataLink with the RetCam Envision™ system.

## SECTION I: CUSTOMER & RETCAM DEVICE DETAILS [COMPLETE BEFORE INSTALLATION]

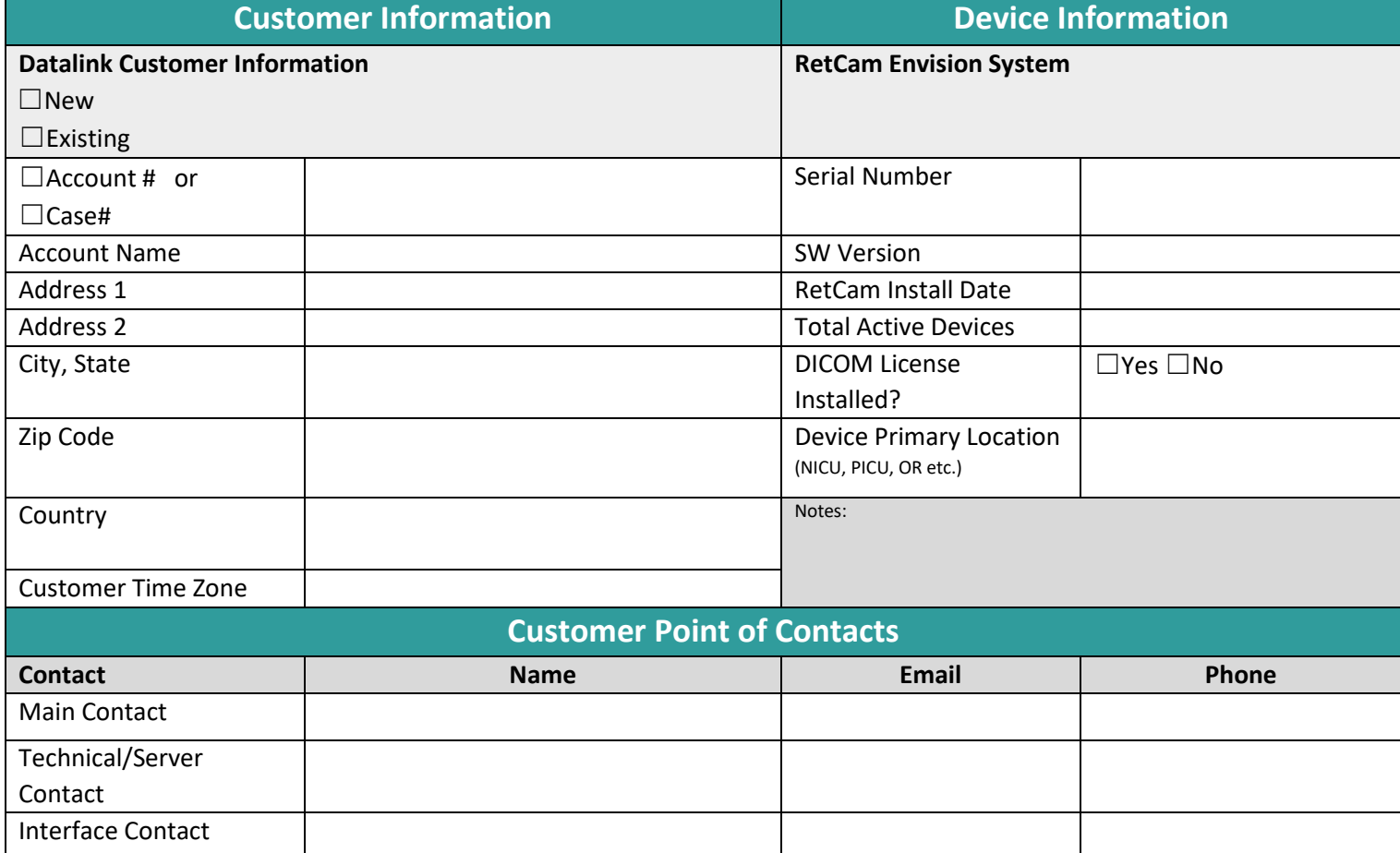

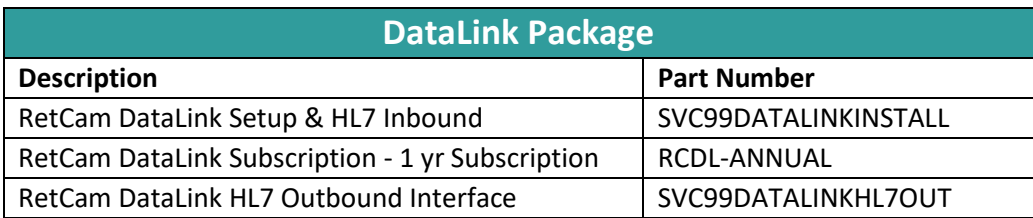

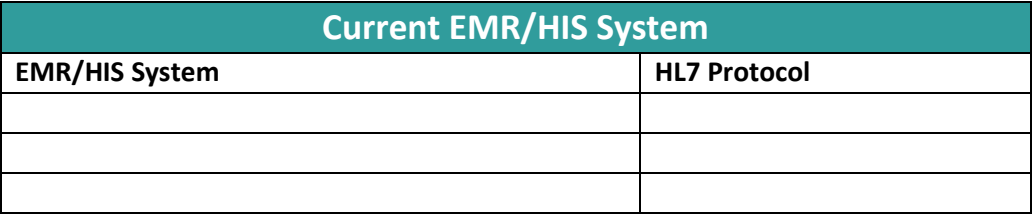

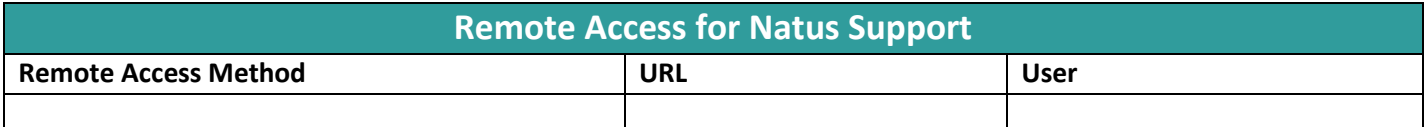

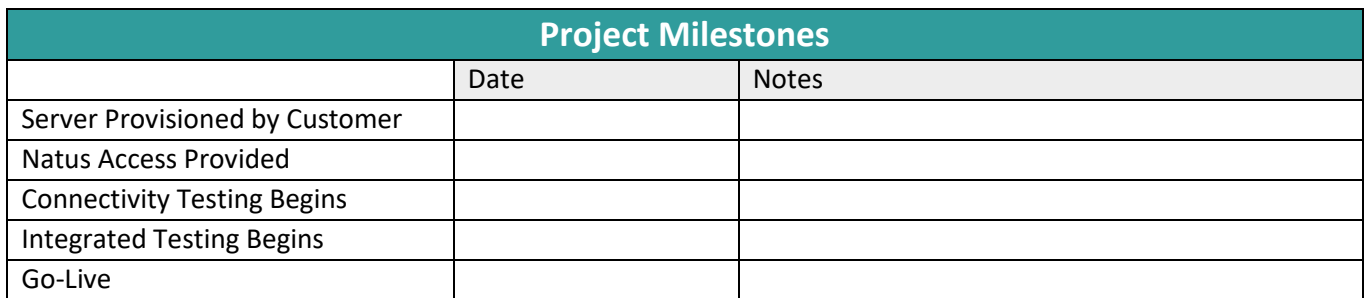

## **Advanced Datalink Interface**

## **NOTE: The following options can/may be selected but are considered ADVANCED interface options and must be forwarded to Natus Professional Services at**

RetCamService@Natus.com **for applicable quoting of work required.**

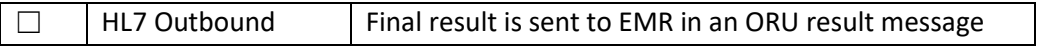

## **Authorized Users**

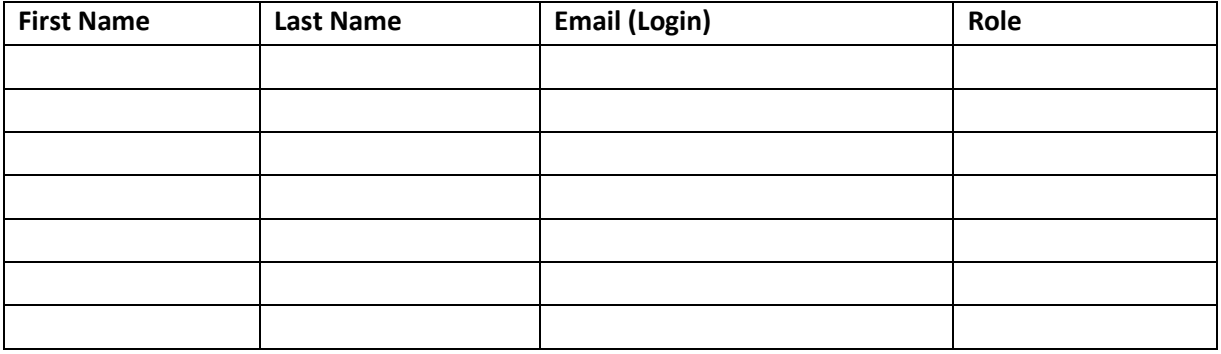

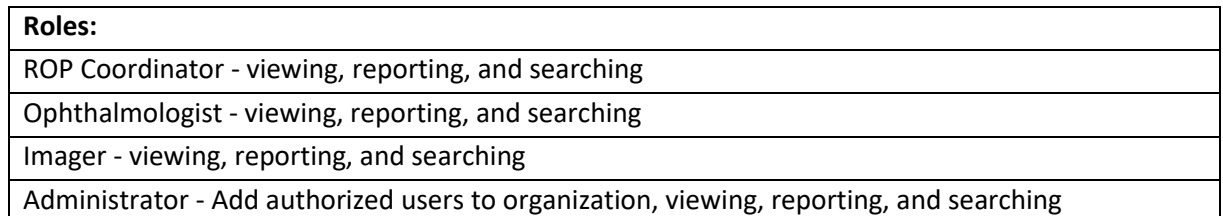

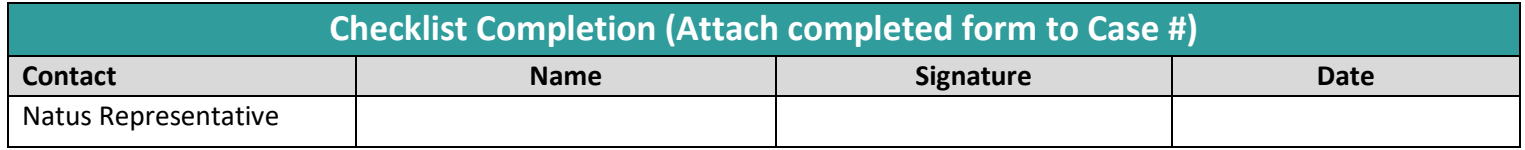